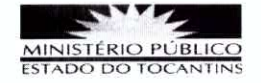

# Processo nº 2017/0701/000171

ASSUNTO: PEDIDO DE ESCLARECIMENTO AO EDITAL DO PREGÃO PRESENCIAL Nº 013/2017 do tipo MENOR PRECO POR ITEM, sob a forma de SISTEMA DE REGISTRO DE PRECOS, destinada a selecionar proposta mais vantajosa, objetivando a AQUISIÇÃO DE MOBILIÁRIOS, visando aquisições futuras, do Ministério Público do Estado do Tocantins.

## 1- Questionamento:

A empresa Layout Móveis, em 28/07/2017, por meio de correio eletrônico solicita ao pregoeiro os seguintes esclarecimentos:

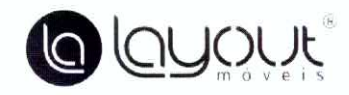

CAXIAS DO SUL, 28 DE JULHO DE 2017.

A PROCURADORIA-GERAL DE JUSTICA DO ESTADO DO TOCANTINS

EDITAL DE PREGÃO PRESENCIAL N.º 013.2017

#### PEDIDO DE ESCLARECIMENTO

A Empresa LAYOUT MÓVEIS PARA ESCRITÓRIO LTDA, inscrita no CNPJ sob nº. 02.604.236/0001-62, vem respeitosamente através deste, solicitar esclarecimentos referentes ao edital supramencionado, quanto ao seguinte itens:

> $3.1.$  A(s) licitante(s) classificada(s) em primeiro lugar deverá(ão) entregar um exemplar do mobiliário constante do respectivo item para aprovação da Equipe Técnica para Análise e Aprovação das Amostras, que será designada por autoridade competente, a fim de auxiliar e embasar o julgamento do Pregoeiro, no prazo máximo de 5 (cinco) dias úteis, contados da data da sessão pública em que o Sr. Pregoeiro a(s) declarou como tal;

O edital informa que as amostras deverão ser entregues em um prazo de 05 dias úteis, porém apenas 05 dias é um prazo insuficiente para a fabricação e a entrega das amostras, sendo que a fabrica localiza-se no estado do Rio Grande do Sul, o prazo prioriza somente empresas sediadas próximas.

> Diante do exposto solicitamos um esclarecimento, tens a possibilidade de ampliar o prazo de 05 dias úteis para 10 dias úteis?

<u>(L</u>

1

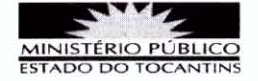

Com relação a Certificação

Conforme a solicitação do Edital

12. LAUDOS, CERTIFICADOS E ORSERVAÇÕES 12.1. DEVERÃO SER APRESENTADOS OS SEGUINTES LAUDOS/PARECERES: A) LAUDO REGISTRADO FEITO POR LABORATÓRIO DE ENSAIO CREDITADO PELO INMETRO<br>CONFORME A NORMA REGULAMENTADA PELA ABNT OU CERTIFICADOS DE CONFORMIDADE EMITIDOS PELA ABNT NORMA (13966/2008) PARA OS ITENS 01, 04 e 05 - LINHAS Nº 01, 02, 03 e 04;

B) LAUDO REGISTRADO FEITO POR LABORATÓRIO DE ENSAIO CREDITADO PELO INMETRO CONFORME A NORMA REGULAMENTADA PELA ABNT OU CERTIFICADOS DE CONFORMIDADE<br>EMITIDOS PELA ABNT (NORMA 13961/2010); PARA OS ITENS 01, 04 e 05 - LINHAS Nº 12 e 13;

Rua José Michelon, 277, sala B Bairro São José Caxias do Sul/RS Cep: 95041-310 Fone/Fax: (54) 3202-5220 / (054)3224-6808 Site: www.layout.ind.br E-mail: hcitacao@.layout.ind.br

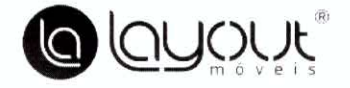

As referidas exigências afiguram-se restritivas, já que o certificado de conformidade também pode ser emitido por outras entidades que possuem acreditação do INMETRO.

A indicação de somente um certificador, a ABNT, restringe a participação sem que isso signifique qualquer garantia extra de qualidade. Aliás, a determinação de que somente a ABNT certifique o produto indica um direcionamento injustificado, e por isso, ilícito.

O pregão eletrônico foi criado visando, basicamente, aumentar a quantidade de participantes e baratear o processo licitatório. É um método que amplia a disputa licitatória, permitindo a participação de várias empresas de diversos estados, na medida em que dispensa a presença dos contundentes. Trata-se de uma modalidade ágil, transparente e que possibilita uma negociação eficaz entre os licitantes.

Diante do exposto solicitamos esclarecimento que as empresas certificadas que possuam o certificado acreditado pelo INMETRO emitido por outros órgãos certificadores, possam participar da licitação, não sendo apenas aceito o certificado emitido pela ANBT.

Seguem as respostas aos questionamentos:

# Resposta 1: Acerca da ampliação de prazo para apresentação das amostras:

Os bens pleiteados pela Procuradoria-Geral de Justiça se constituem em móveis comuns e padronizados pelo mercado, e ainda que fabricados no sul do país. como informa a impugnante, os móveis solicitados para amostras são produtos que os representantes, com o mínimo da capacidade técnica adequada a satisfazer as necessidades da PGJ-TO, dispõem em seus mostruários ou estoques.

Desta forma, o prazo fixado no subitem 3.1 do Edital do Pregão nº 13/2017 se mostra razoável, por outro lado, a dilatação deste prazo para 10 (dez) dias úteis não se mostra, no presente caso, condizente com os ditames do princípio da supremacia do

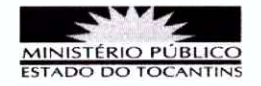

interesse público sobre o particular: demora na conclusão da licitação para atender a potenciais licitantes domiciliados fora do Tocantins, ainda que na região local haja um número satisfatório de representantes comerciais e fabricantes.

Salienta-se que o procedimento licitatório é composto de várias etapas e todas elas impactam de sobremaneira na data de recebimento final do objeto, assim os prazos fixados no Edital de licitação são condizentes com os princípios que regem a administração pública, concorrendo para a observância dos princípios da competitividade e da economicidade, além do que a fixação do prazo de 05 (cinco) dias úteis para apresentação de amostra após a fase de lance afigura-se no campo da discricionariedade da Administração Pública e visa atender às necessidades do Órgão e seu planejamento interno.

## Resposta 2- Com relação à certificação:

Em breve síntese a empresa solicita esclarecimento acerca da possibilidade de participação de empresas que possuam certificado acreditado pelo INMETRO (emitidos por outros órgãos certificados), sob argumento de a indicação de "somente um certificador, a ABNT, restringe a participação".

Pois bem, percebe-se da própria redação da cláusula que existem 2 formas de apresentação de laudos, quais sejam : 1) - LAUDO REGISTRADO FEITO POR LABORATÓRIO DE ENSAIO CREDITADO PELO INMETRO CONFORME A NORMA REGULAMENTADA PELA ABNT OU  $2) -$ CERTIFICADOS DE CONFORMIDADE EMITIDOS PELA ABNT. Sendo aceitas ambas certificações verbis:

12.1. DEVERÃO SER APRESENTADOS OS SEGUINTES LAUDOS/PARECERES:

A) LAUDO REGISTRADO FEITO POR LABORATÓRIO DE ENSAIO CREDITADO PELO INMETRO CONFORME A NORMA REGULAMENTADA PELA ABNT OU CERTIFICADOS DE CONFORMIDADE EMITIDOS PELA ABNT NORMA (13966/2008) PARA OS ITENS 01, 04 e 05 - LINHAS Nº 01, 02, 03 e 04;

B) LAUDO REGISTRADO FEITO POR LABORATÓRIO DE ENSAIO CREDITADO PELO INMETRO CONFORME A NORMA REGULAMENTADA PELA ABNT OU CERTIFICADOS DE CONFORMIDADE EMITIDOS PELA ABNT \_ (NORMA 13961/2010); PARA OS ITENS 01, 04 e 05 - LINHAS Nº 12 e 13 ;

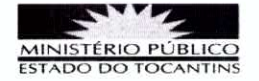

O que não se pode abrir mão no caso em tela é a conformidade com as normas ABNT exigidas (ABNT NBR 13961:2010 e ABNT NBR 13966:2008), pois estas normas técnicas são fundamentais para balizar e informar a Administração na implementação da ergonomia no ambiente de trabalho, sendo a maior parte dessas normas estão relacionados, especificamente à segurança e a saúde do usuário. Esses documentos apresentam parâmetros mínimos e máximos de dimensão e a verificação de qualquer ocorrência que possa prejudicar o usuário em vários requisitos preestabelecidos.

A ABNT é o 'órgão responsável pela normalização técnica no país. fornecendo a base necessária ao desenvolvimento tecnológico brasileiro'. Externo à administração e alheio aos interesses eventuais de licitantes, as normas da ABNT funcionariam como motivos determinantes dos atos administrativos que se expedem com base em seus enunciados, restringindo o campo da discricionariedade administrativa e facilitando a observância do princípio do julgamento objetivo, a par de assegurar ao vencedor do certame o acompanhamento igualmente objetivo da execução do contrato.

No mesmo sentido, invoca o art. 3º, § 5º, da Lei 8.666/93 (introduzido pela Lei 12.349/2010) quanto à preferência a serviços nacionais que atendam às normas técnicas brasileiras, e, também, o art. 39, inciso VIII, da Lei 8.078/90 (Código de Defesa do Consumidor) que veda a colocação, no mercado de consumo, de produtos ou servicos em desacordo com as normas expedidas pelos órgãos oficiais competentes ou, se normas especificas não existirem, pela ABNT ou outra entidade credenciada pelo Conselho Nacional de Metrologia, Normalização e Qualidade Industrial (CONMETRO).

Sobre o tema, a jurisprudência do TCU é firme no sentido de que a certificação de produto em relação à determinada norma constitui exigência afeta ao poder discricionário do Administrador, tendo este tribunal já se manifestado favoravelmente a exigências que garantam a produção e entrega de mobiliários com observância obrigatória das referências dispostas em normas técnicas e dispositivos legais existentes no país, notadamente as normas brasileiras ABNT relacionadas diretamente ao objeto, mencionando o Acórdão 1852/2010-TCU-2ª Câmara1:

> "À luz do art. 37, XXI, da Constituição Federal, do art. 30, II, da Lei n.º 8.666/93, que se aplica subsidiariamente ao pregão, e da jurisprudência do TCU, não vislumbrou

http://www.conteudojuridico.com.br/informativo-tribunal,informativo-14-do-tcu-2010.38603.html

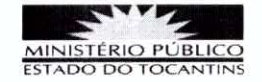

"qualquer impropriedade nessa previsão editalícia". No caso concreto, a comprovação da capacidade técnico-operacional por meio de atestados que demonstrem a execução de objetos similares, e não apenas idênticos, "não põe em risco a execução do objeto contratado, até porque o Termo de Referência, além de definir todas as especificações técnicas de cada um dos tipos de mesas e cadeiras licitados, exige que, para a produção e entrega do mobiliário, é obrigatória a observação das referências dispostas em normas técnicas e dispositivos legais existentes no país, notadamente as normas brasileiras ABNT relacionadas diretamente ao objeto". Ao final, o relator propôs e a Segunda Câmara decidiu rejeitar os embargos. Precedentes citados: Acórdãos n.<sup>os</sup> 410/2006, 2.382/2008 e 1.899/2008, todos do Plenário. Acórdão n.º 1852/2010-2<sup>a</sup> Câmara, TC-003.276/2010-4, rel. Min. Benjamin Zymler, 27.04.2010.

Mirando os princípios da economia e da eficiência, afirma que a cláusula questionada foi inserida com o fito de garantir a aquisição de produtos de estabilidade. resistência e durabilidade, no prazo de entrega assinalado e mitigando o risco de aquisições sem o padrão de qualidade exigido, ou seja, a exigência de certificado de conformidade ABNT buscou uma real economia, já percebida pela administração pelo extenso período sem substituições por dano ou deterioração dos seus bens permanentes.

Assim podem participar empresas que possuam certificado acreditado pelo INMETRO (emitidos por outros órgãos certificados), desde que sejam observadas as normas ABNT exigidas.

Colocamo-nos à disposição para maiores esclarecimentos através do telefone: (63) 3216-7619, fax: (63) 3216-7523, E-mail: cpl@mpto.mp.br.

Palmas-TO, 31 de julho de 2017.

Ricardo Azevedo Rocha Pregoeiro